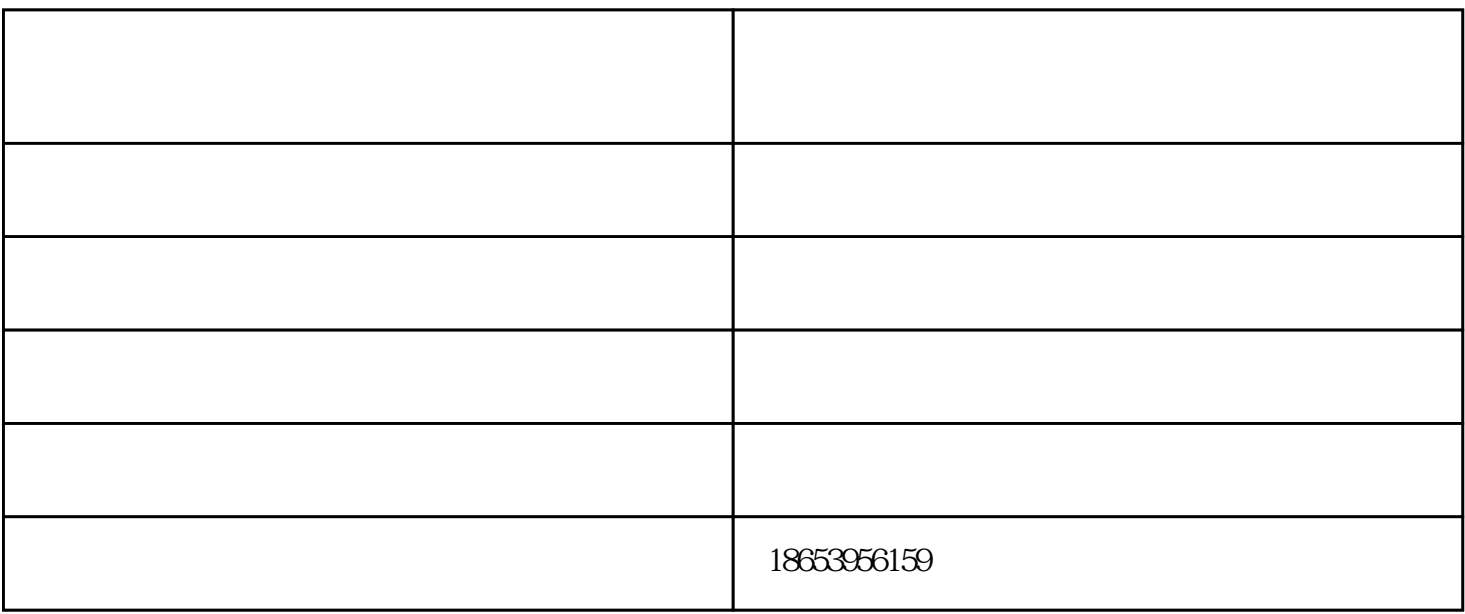

 $2<sub>l</sub>$ 

 $1$ 

 $3<sub>3</sub>$ 

 $1 \text{ m}$ 

 $1.41m$  $\Omega$ 5m

 $\Omega$ 

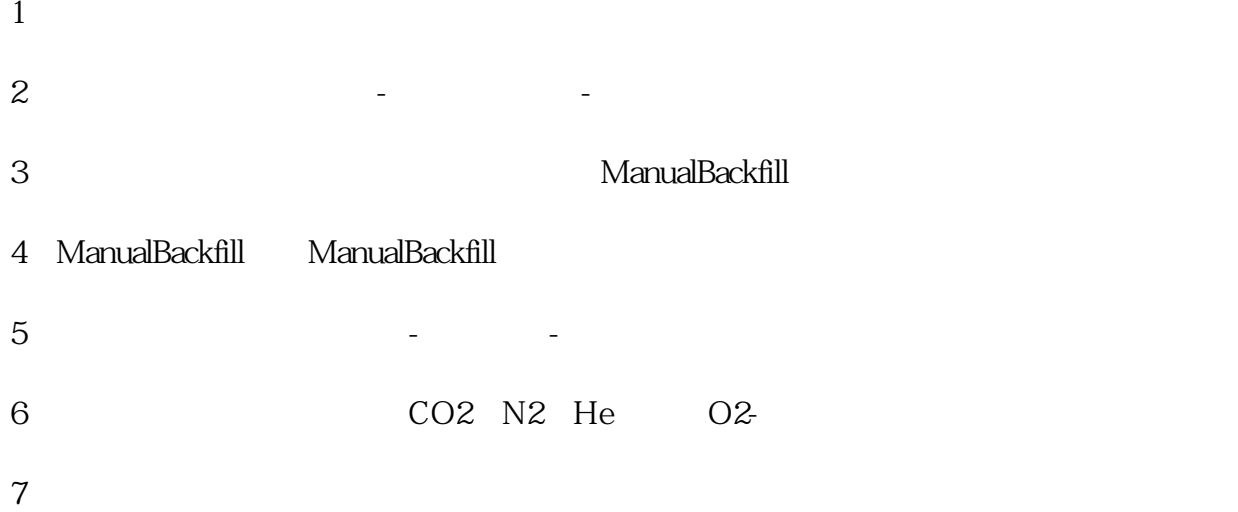

交换平台激光切割机定做-四川交换平台激光切割机-锦成浩达数控由山东锦成浩达数控科技有限公司提 供。山东锦成浩达数控科技有限公司(www.hdlcn.cn)为客户提供"数控切割机,激光切割机,龙门式  $\begin{array}{ccccc} \text{www.hc}\\ \text{www.hc}\\ \text{www.hc}\\ \text{www.hc}\\ \end{array}$